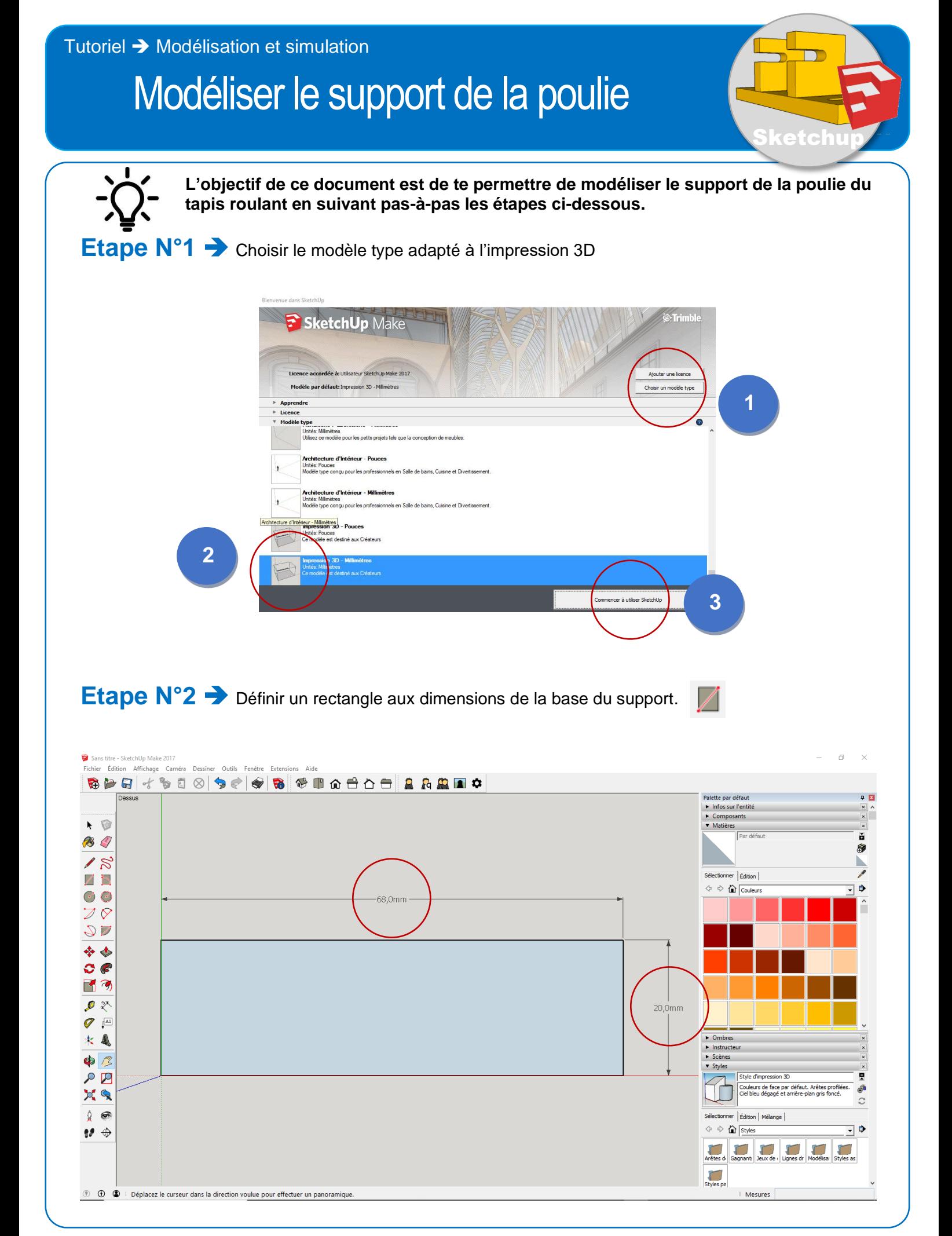

Clg Pierre Soulages (ex clg Kervallon) – Février 2024

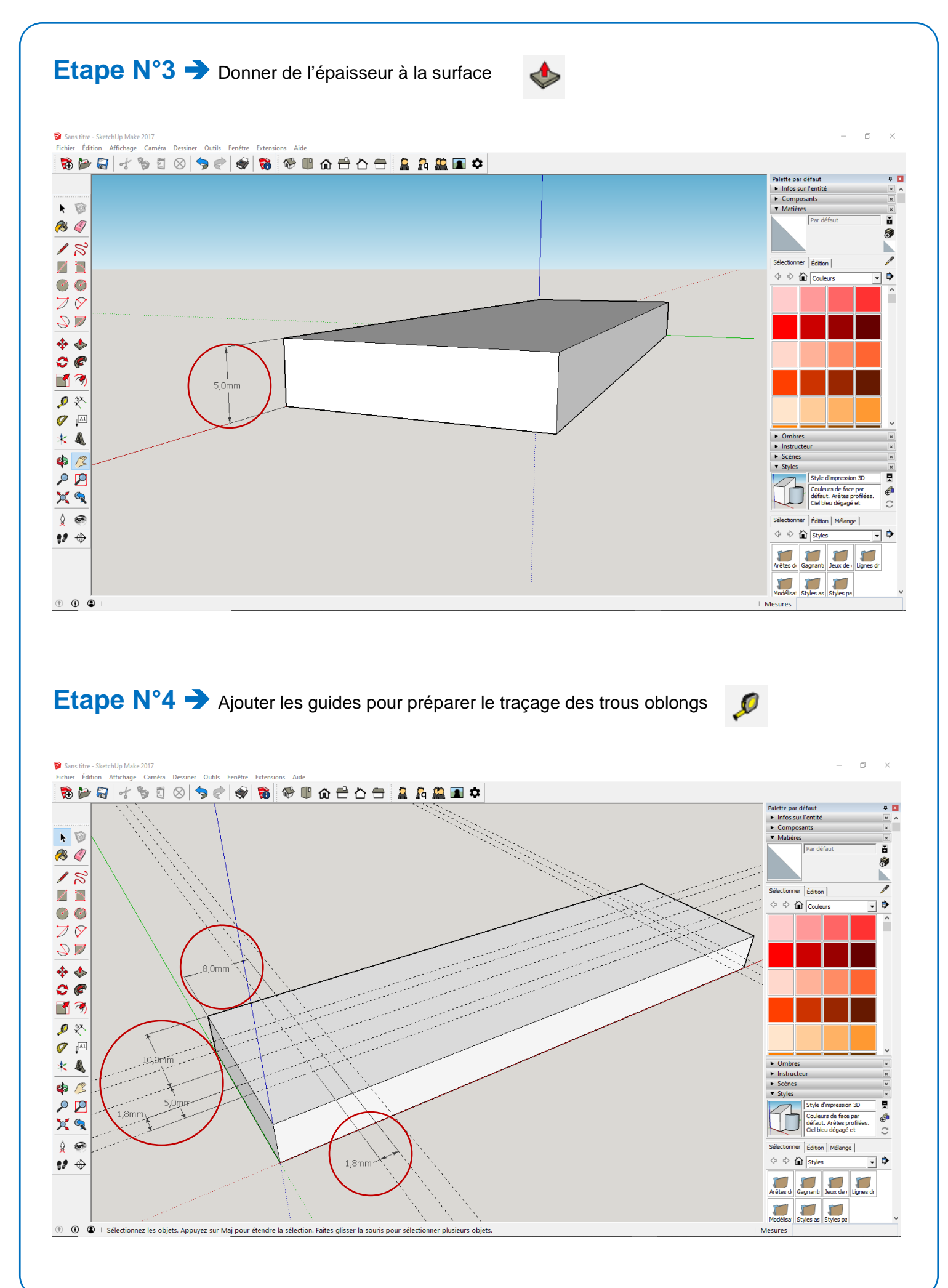

# **Etape N°5** ➔ Positionner et tracer les extrémités des trous oblongs

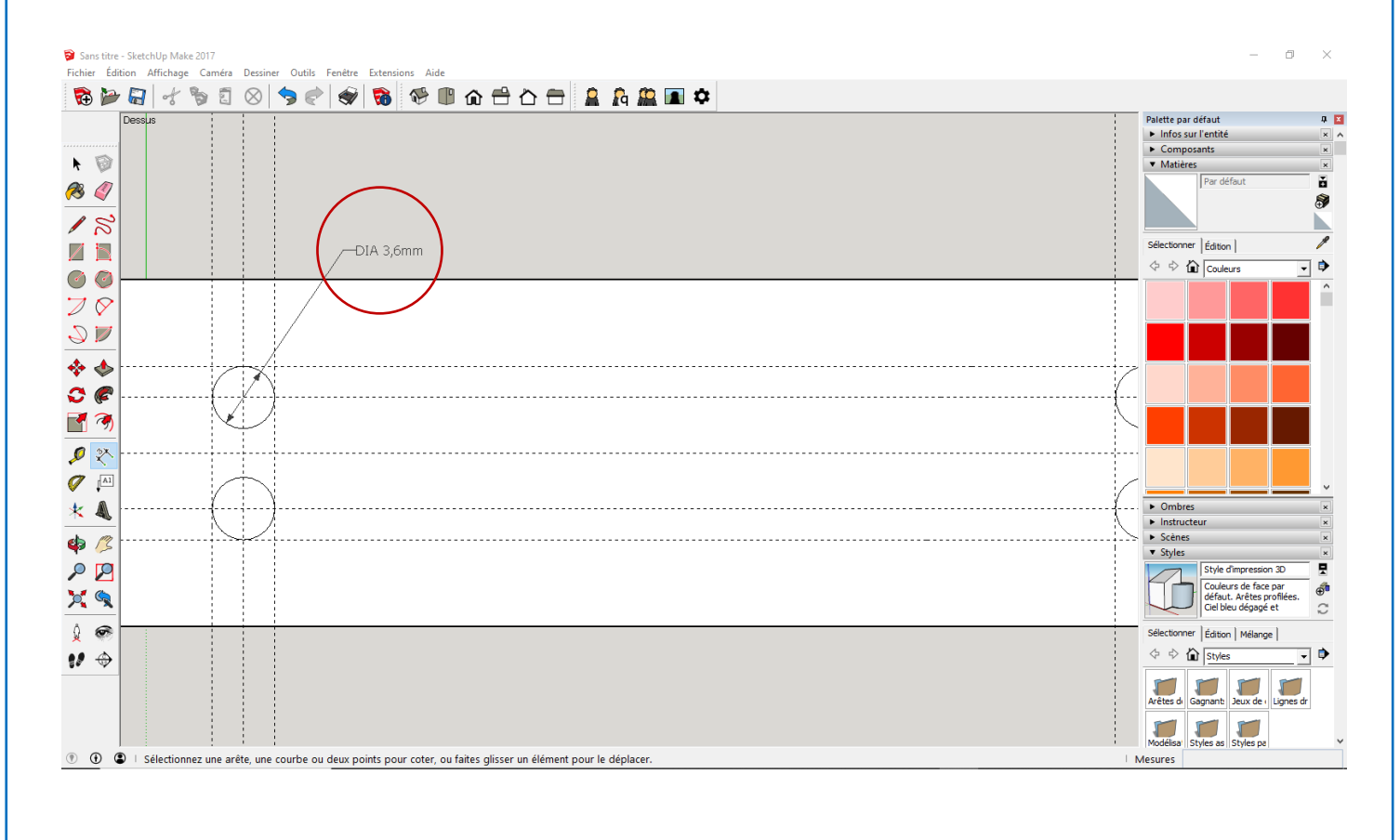

#### **Etape N°6 →** Tracer les parties droites des trous oblongs

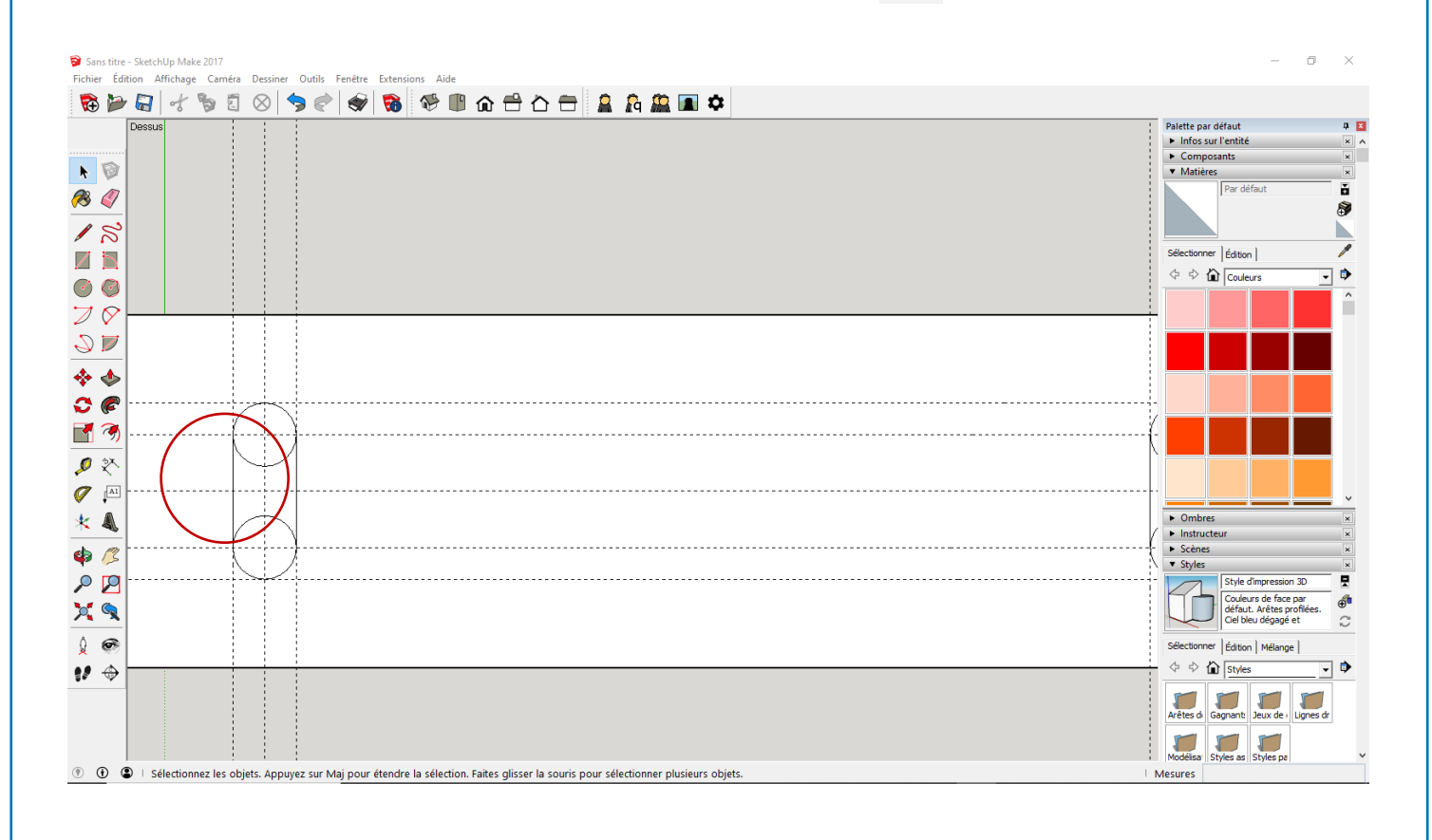

## **Etape N°7** ➔ Supprimer les demi-cercles intérieurs des trous oblongs

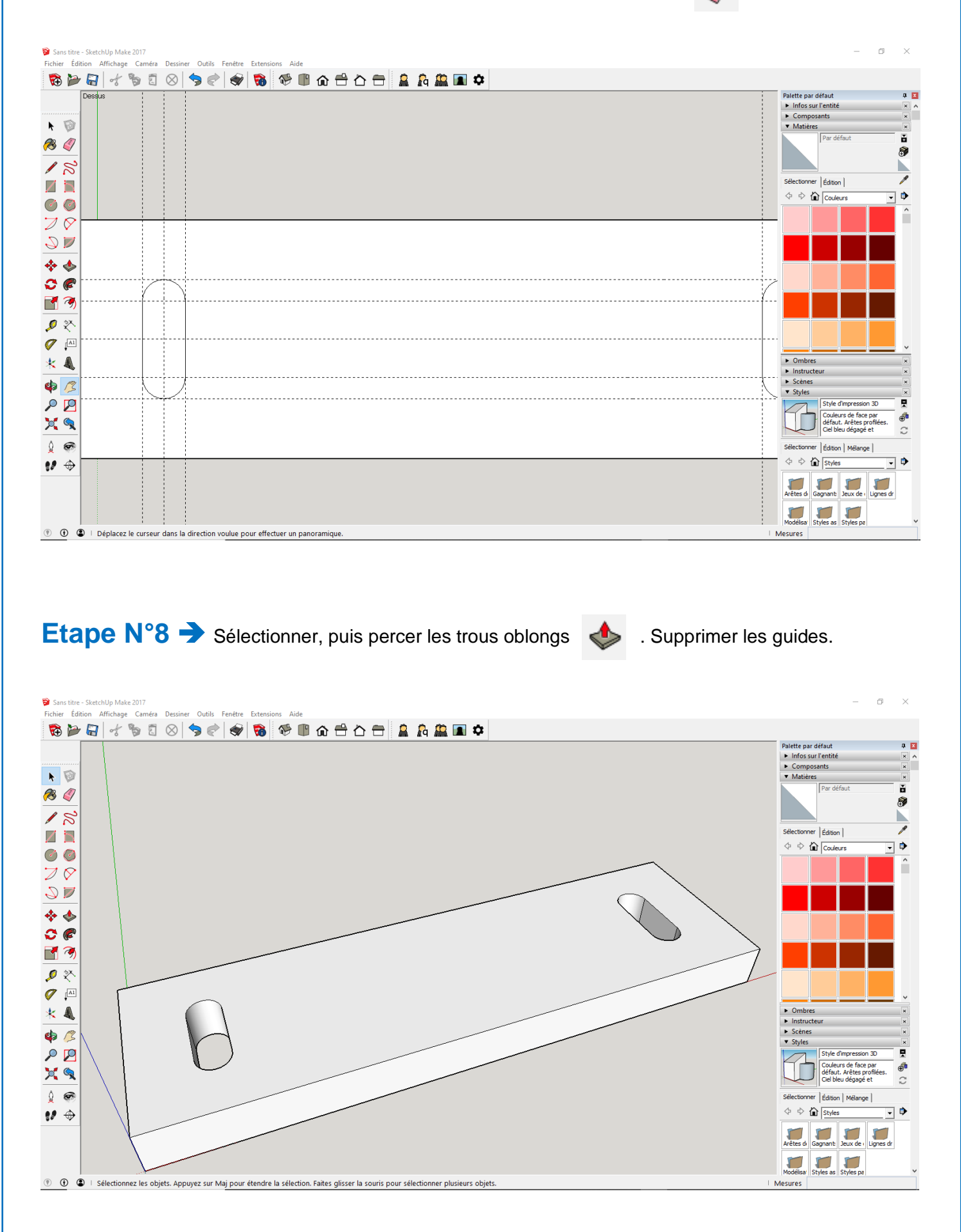

## **Etape N°9** ➔ Ajouter les guides pour positionner les piliers du support

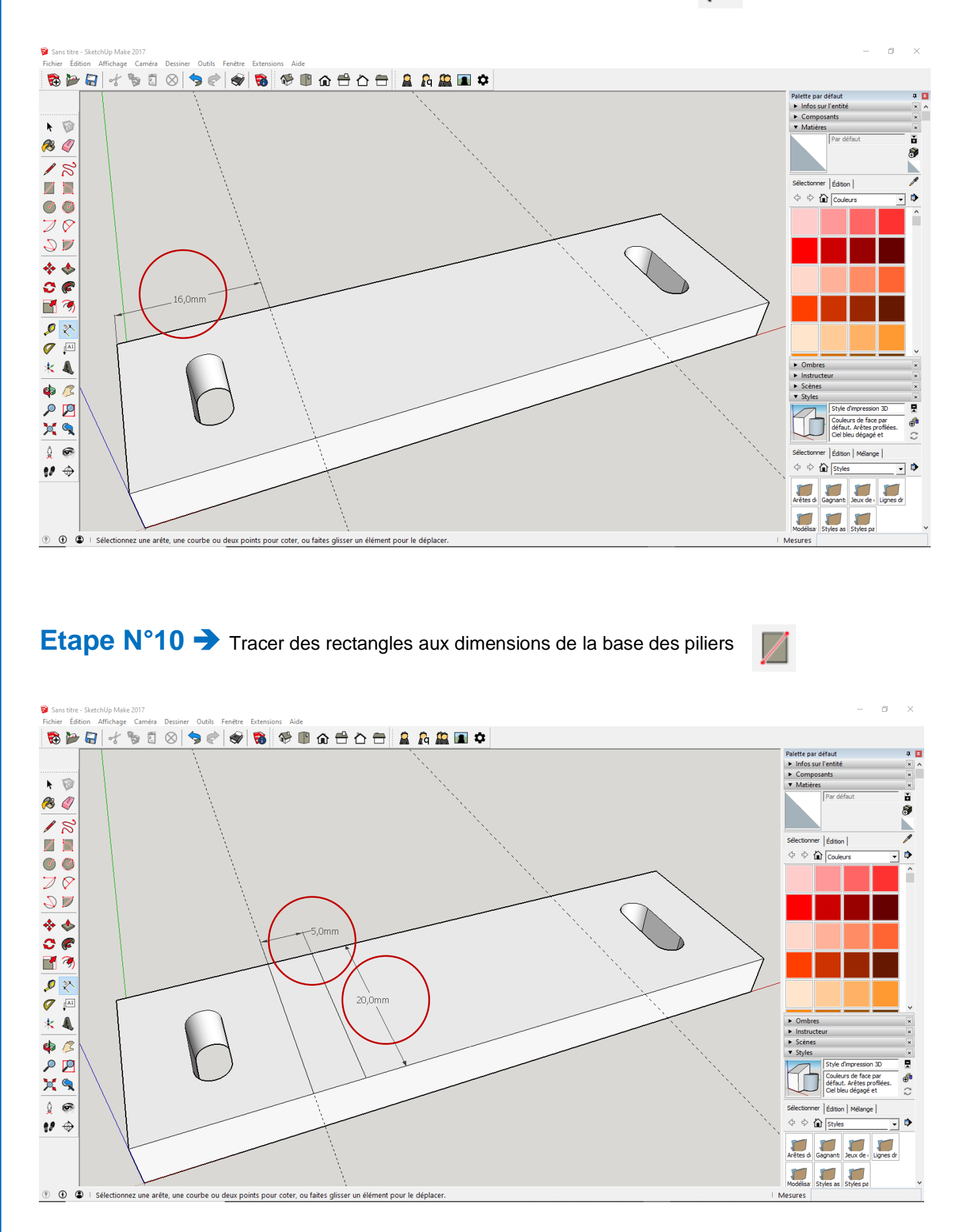

 $\mathcal{L}$ 

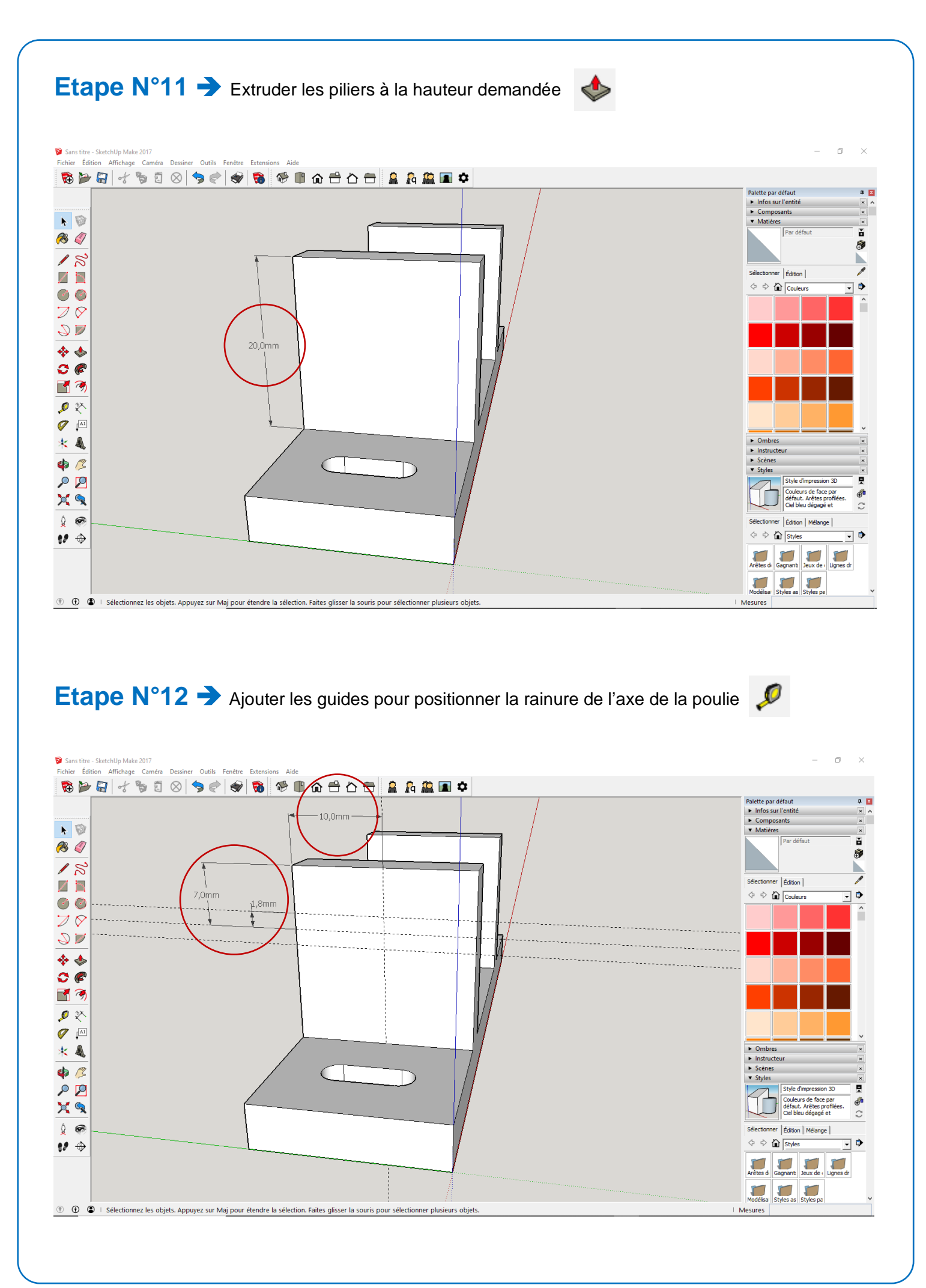

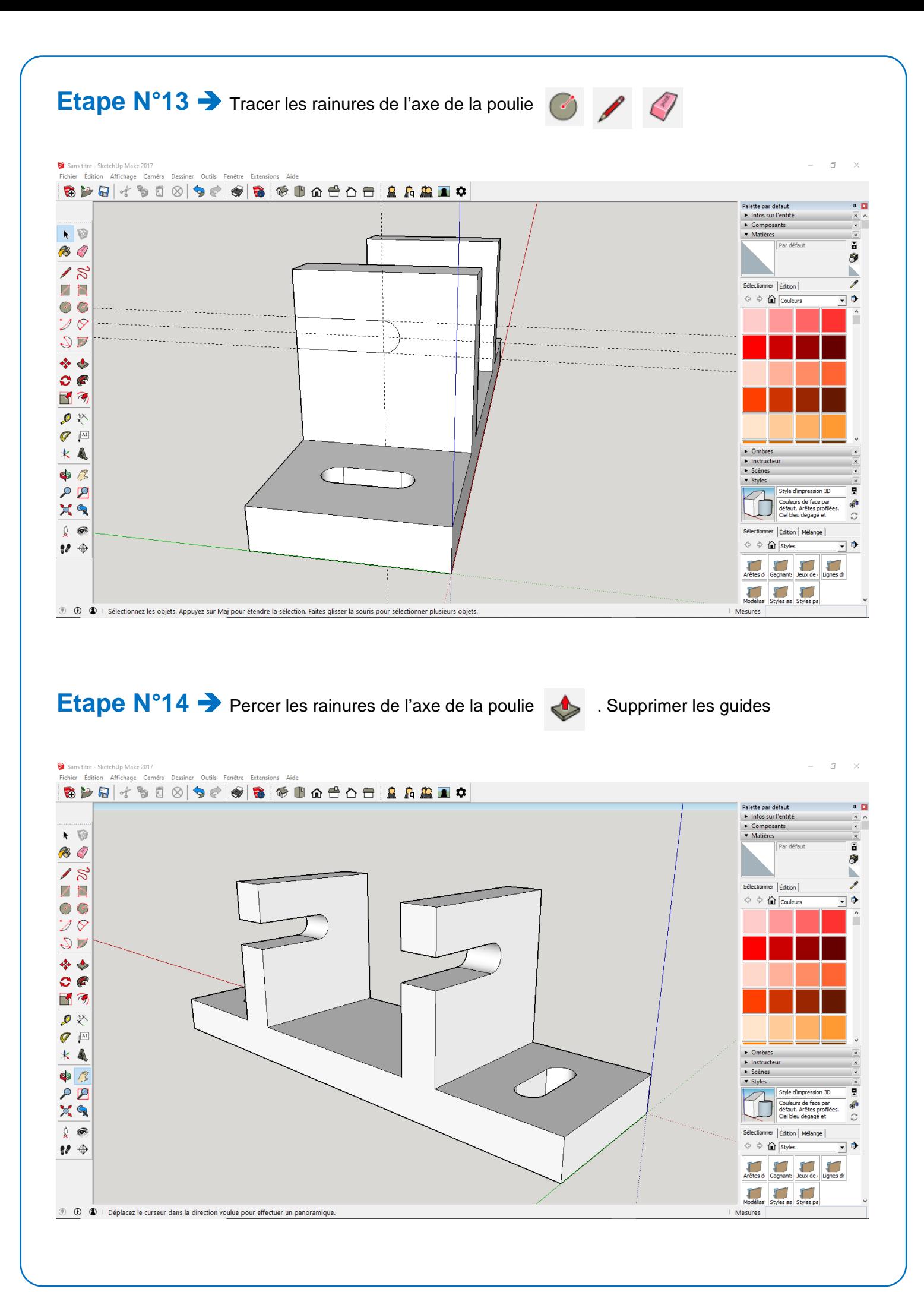

#### **Etape N°15 →** Sélectionner (3 cliques) et coloriser le support de la poulie

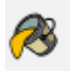

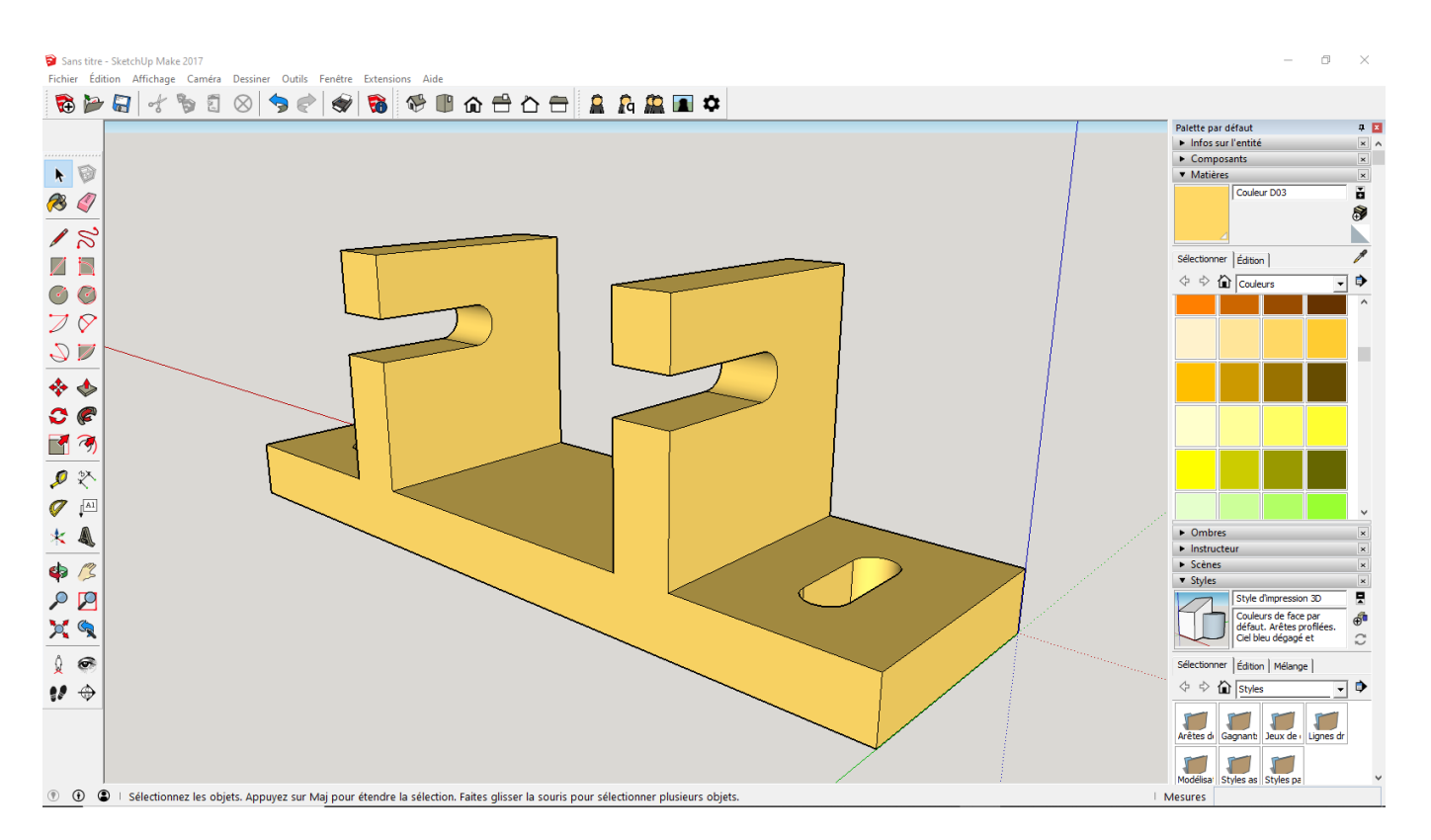